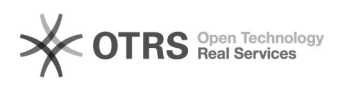

## Turma Virtual - Tutorial

07/05/2024 13:54:54

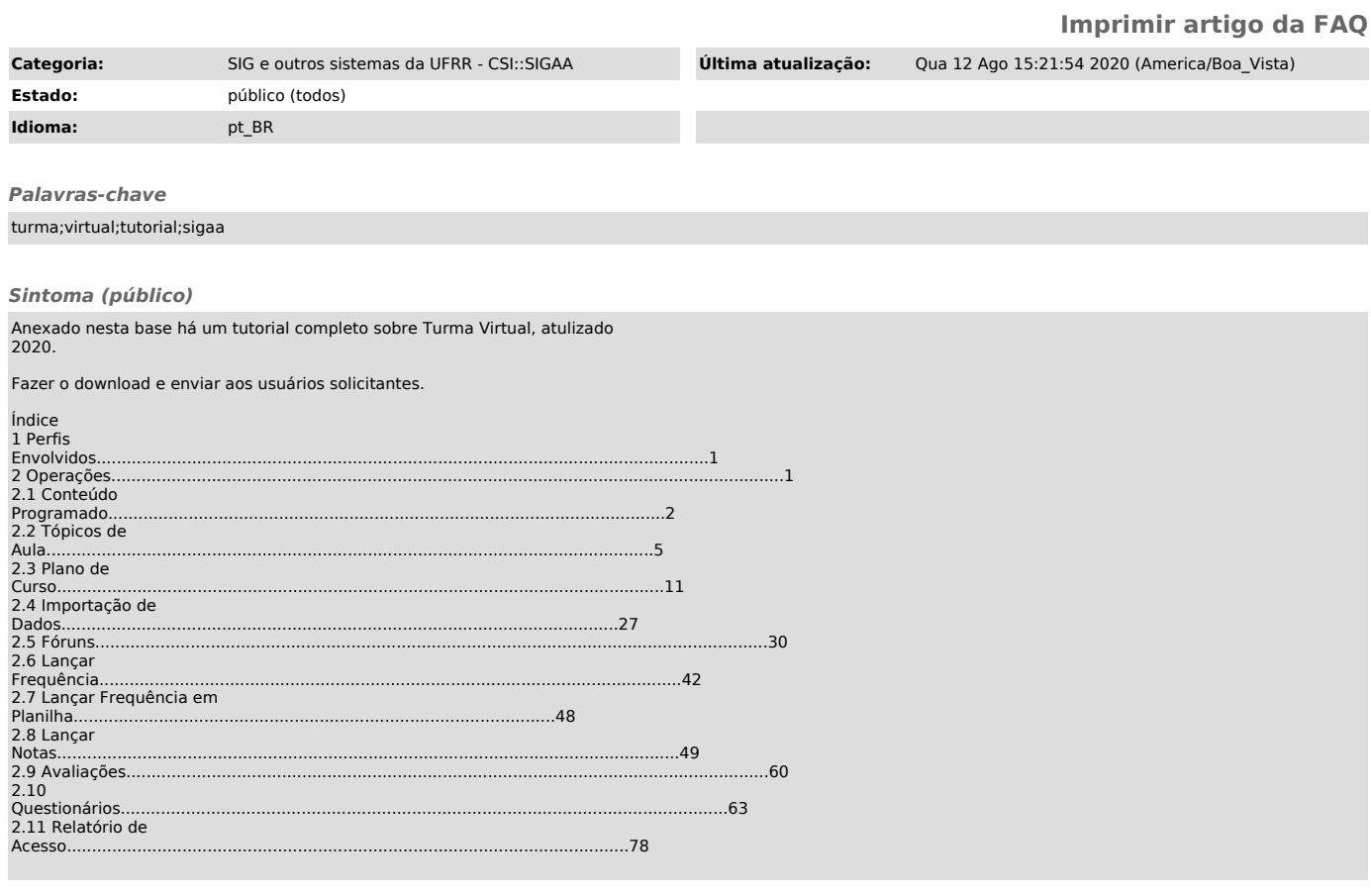

Problema (público)

Solução (público)